#### 232 Rebuttal Process: Contact Steel232@bis.doc.gov and Aluminum232@bis.doc.gov 202-482-5642 202-482-4757

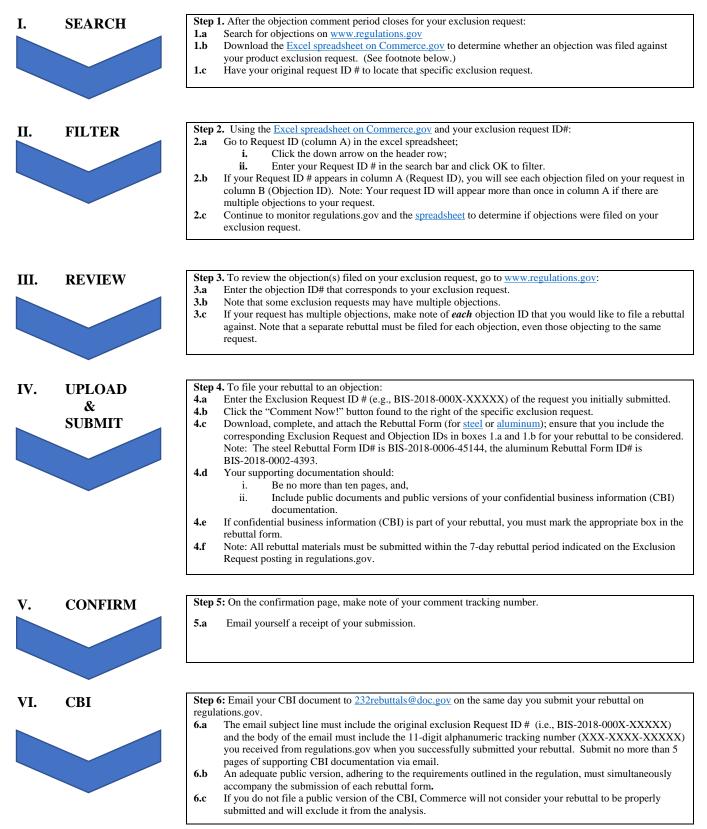

Step 1.b. As a courtesy, the Commerce Department maintains an excel spreadsheet available on www.commerce.gov that identifies all objections filed against your product exclusion request. While this spreadsheet is updated daily, parties should rely on the documents from www.regulatons.gov to identify the universe of exclusion requests, objections, and comments.

### **STEP I. SEARCH**

Step 1a. Search for objections on <u>www.regulations.gov</u>

| Your Voice in Federal Decision-Making                                                                                                    | Q Sea                                                                     | rch 📀 Browse 🌻 Learn                           |
|----------------------------------------------------------------------------------------------------|---------------------------------------------------------------------------|------------------------------------------------|
| Make a difference. Submit your                                                                                                    | comments and let                                                          | your voice be heard.                           |
|                                                                                                    |                                                                           |                                                |
| SEARCH for: Rules, Comments                                                                                                    | , Adjudications or Supporting                                             |                                                |
|                                                                                                    |                                                                           | Search                                         |
|                                                                                                    |                                                                           | * Advanced Search                              |
|                                                                                                    |                                                                           |                                                |
| 📶 What's Trending 😗                                                                                                    | Comments Due Soon                                                         |                                                |
|                                                                                                    |                                                                           | Unable to submit a comment?                    |
| Oil and Gas and Sulfur Operations in Outer Continental Shelf:<br>Blowout Preventer Systems and Well Control Revisions<br>Closing on Aug 06, 2018 | Today (11)<br>Next 3 Days (13)<br>Next 7 Days (116)<br>Next 15 Days (266) | Unable to submit a comment?<br>FAA Section 333 |
| Oil and Gas and Sulfur Operations in Outer Continental Shelf:<br>Blowout Preventer Systems and Well Control Revisions                            | Next 3 Days (13)<br>Next 7 Days (116)                                     |                                                |

**Step 1b.** Download the Excel spreadsheet on <u>https://www.commerce.gov/232</u>

|        | COMMERCE.GOV                                                                                         | 🏦 🖿 👂 📶 🖾 🗳 🗏                                                                                                    |
|--------|----------------------------------------------------------------------------------------------------|----------------------------------------------------------------------------------------------------|
| *      | Home<br>Section 232 Investigations                                                                   | S                                                                                                    |
| ¢<br>0 | Trade and Investment Section 232 Investigation Find Objections, Rebuttals, and S                     | tions Section 232 Aluminum Steel                                                                                                    |
|        | The Aluminum Rebuttal and Surrebuttal Finder and Objection, Rebuttal, and Surrebuttal Identification | the Steel Rebuttal and Surrebuttal Finder, uploaded daily as an Excel workbook, catalog each<br>Number associated with each Exclusion Request. |
|        | The BIS 232 Guide for Rebuttals and the BIS 232 Guid<br>Steel Rebuttal and Surrebuttal Finder.       | fe for Surrebuttals, uploaded as a PDF file, provides a guide for the use of the Aluminum and                                                  |
|        | To download each file, please click on the link below                                                | M. C                                                                                                    |

**Step 1c.** Have your original Request ID # to locate a specific exclusion request. For example: BIS-2018-000X-XXXXX

#### **STEP II. FILTER**

Open the Excel spreadsheet you downloaded on <u>www.commerce.gov/232</u> and search using your Exclusion Request ID #.

Step 2a. Go to Request ID (column A) in the Excel spreadsheet.

| File  | Home       | Insert | Page Layou |            | Data | Review  | View 🖓 1            | Tell me what you want to | do                   |                 | 14 |
|-------|------------|--------|------------|------------|------|---------|---------------------|--------------------------|----------------------|-----------------|----|
|       | * 1        | ×      |            | Request ID | -    |         |                     |                          |                      |                 |    |
| Reque | A<br>st ID | - 4    | В          | - Rebuttal | C    | - Comme | D<br>nt period for: | E<br>• Comment Star •    | F<br>Comment Close - | · Regs.gov link |    |
|       |            |        |            |            |      |         |                     |                          |                      |                 |    |
|       |            |        |            |            |      |         |                     |                          |                      |                 |    |
|       |            |        |            |            |      |         |                     |                          |                      |                 |    |
|       |            |        |            |            |      |         |                     |                          |                      |                 |    |
|       |            |        |            |            |      |         |                     |                          |                      |                 |    |
|       |            |        |            |            |      |         |                     |                          |                      |                 |    |
|       |            |        |            |            |      |         |                     |                          |                      |                 |    |
|       |            |        |            |            |      |         |                     |                          |                      |                 |    |
|       |            |        |            |            |      |         |                     |                          |                      |                 |    |
|       |            |        |            |            |      |         |                     |                          |                      |                 |    |
|       |            |        |            |            |      |         |                     |                          |                      |                 |    |
|       |            |        |            |            |      |         |                     |                          |                      |                 |    |
|       |            |        |            |            |      |         |                     |                          |                      |                 |    |
|       |            |        |            |            |      |         |                     |                          |                      |                 |    |
|       |            |        |            |            |      |         |                     |                          |                      |                 |    |

**Step 2b.** Click the down arrow on the header row.

| A1 · X                     | √ fr R | equest ID                       |         |                |             |                       |               |
|----------------------------|--------|---------------------------------|---------|----------------|-------------|-----------------------|---------------|
| A                          | 8      | c                               |         | D              | E           | F                     |               |
| 1 Request ID -             |        | <ul> <li>Rebuttal ID</li> </ul> | - Comme | nt period for: | - Comment S | tar - Comment Close - | Regs.gov link |
| Sort A to Z                |        |                                 |         |                |             |                       |               |
| Sort Z to A                |        |                                 |         |                |             |                       |               |
| Sort by Color              |        |                                 |         |                |             |                       |               |
| Clear Filter From 'Request | 10"    |                                 |         |                |             |                       |               |
| Filter by Color            |        |                                 |         |                |             |                       |               |
| Text Eilters               |        |                                 |         |                |             |                       |               |
| Search                     | P      |                                 |         |                |             |                       |               |
|                            | ^ i    |                                 |         |                |             |                       |               |
|                            | ŝ      |                                 |         |                |             |                       |               |
|                            | · ·    |                                 |         |                |             |                       |               |

|                                  | A             | В                                |        | C                          | D                       | E                      | F        | G                                                                        |
|----------------------------------|---------------|----------------------------------|--------|----------------------------|-------------------------|------------------------|----------|--------------------------------------------------------------------------|
| Request II                       | D             | <ul> <li>Objection ID</li> </ul> | ) *    | Rebuttal ID                |                         | Comment Stal           |          |                                                                          |
| 21 Sort A                        | to Z          |                                  |        | BIS-2018-000               | Surrebuttal             | 8/24/2018              |          | https://www.regulations.gov/searchResults?rpp=25&po=0&s=BI5-2018-0002-31 |
| L Sort Z                         | to A          |                                  |        | BIS-2018-000               | Surrebuttal             | 8/24/2018              |          | https://www.regulations.gov/searchResults?rpp=25&po=0&s=8IS-2018-0002-31 |
| Sort by<br>K Clear I<br>Filter I | y Color       |                                  |        | BIS-2018-000               | Surrebuttal             | 8/24/2018              |          |                                                                          |
| S Cert                           | Filter From ' | (Column A)*                      |        | BIS-2018-000               | Surrebuttal             | 8/24/2018              |          |                                                                          |
| Diar)                            | by Color      | free and the                     |        | BIS-2018-000               | Surrebuttal             | 8/26/2018              |          |                                                                          |
| /jie i                           |               |                                  | - 0    | BIS-2018-000               | Surrebuttal             | 8/26/2018              |          |                                                                          |
| Text E                           | iters         |                                  | ,      | No Rebuttal                | Rebuttal                | 8/27/2018              |          |                                                                          |
|                                  | -             |                                  | ٩      | No Rebuttal<br>No Rebuttal | Rebuttal                | 8/27/2018              |          |                                                                          |
|                                  |               |                                  | ^      | BIS-2018-000               | Rebuttal<br>Surrebuttal | 8/27/2018<br>8/25/2018 |          |                                                                          |
|                                  |               |                                  |        | BIS-2018-000               | Surrebuttal             | 8/25/2018              |          |                                                                          |
|                                  |               |                                  | v      | BIS-2018-000               | Surrebuttal             | 8/25/2018              |          |                                                                          |
|                                  | _             |                                  |        | No Rebuttal                | Surrebuttal             | 8/25/2018              |          |                                                                          |
|                                  |               | OK C                             | Cancel | No Rebuttal                | Surrebuttal             | 8/25/2018              |          |                                                                          |
|                                  |               |                                  | 4      | NU NEUULIAI                | Juncoullai              | 0/25/2010              | 5/1/2010 |                                                                          |

**Step 2c.** Enter your Request ID # and click OK to filter.

**Step 2d.** If there are no objections filed against your exclusion request (e.g., BIS-2018-000X-XXXXX), the field below the text filter will indicate "No Matches".

| ₽Ļ                                         | Sort A to Z                            |        |
|--------------------------------------------|----------------------------------------|--------|
| ₹↓                                         | Sort Z to A                            |        |
|                                            | Sor <u>t</u> by Color                  | *      |
| $\overline{\mathbb{Y}}_{\!\!\!\!\!\times}$ | <u>C</u> lear Filter From "Request ID" |        |
|                                            | Filter by Color                        | >      |
|                                            | Text <u>F</u> ilters                   | •      |
|                                            | BIS-2018-000x-xxxxx                    | ×      |
|                                            | No matches                             |        |
|                                            | OK                                     | Cancel |

**Step 2e.** If your Request ID # appears in column A (Request ID), you will see each objection filed against your request in column B (Objection ID).

Note:

• Your Request ID # will appear more than once in column A if there are multiple objections to your request.

| 3 | 37 · E X           | √ fr               |             |   |                     |                  |                 |               |  |
|---|--------------------|--------------------|-------------|---|---------------------|------------------|-----------------|---------------|--|
| 1 | A                  | В                  | С           |   | D                   | E                | F               | G             |  |
| 1 | Request ID 🐨       | Objection ID       | Rebuttal ID | ٣ | Comment period for: | • Comment Star • | Comment Close * | Regs.gov link |  |
| 9 | BIS-2018-0002-7961 | BIS-2018-0002-7962 | No Rebuttal |   | Rebuttal            | 8/28/2018        | 9/4/2018        |               |  |
| 0 | BIS-2018-0002-7961 | 8IS-2018-0002-7963 | No Rebuttal |   | Rebuttal            | 8/28/2018        | 9/4/2018        |               |  |
| 1 | BIS-2018-0002-7961 | BIS-2018-0002-7964 | No Rebuttal |   | Rebuttal            | 8/28/2018        | 9/4/2018        |               |  |

**Step 2f.** Continue to monitor <u>www.regulations.gov</u> and download the latest spreadsheet available on <u>www.commerce.gov/232</u> to determine if objections were filed against your exclusion request.

## **STEP III. REVIEW**

To review objections filed on your exclusion request, go to <u>www.regulations.gov</u>

| Your Voice in Federal Decision-Making                                                                                                    | Q Sea                                                       | rch 🗿 Browse 🎈 Learn        |
|----------------------------------------------------------------------------------------------------|-------------------------------------------------------------|-----------------------------|
| Make a difference. Submit your                                                                                                    | comments and let                                            | your voice be heard.        |
| SEARCH for: Rules, Comments                                                                                                    | , Adjudications or Supporting                               | Documents:<br>Search        |
|                                                                                                    | 24                                                          | * Advanced Search           |
| 📶 What's Trending 😗                                                                                                    | Comments Due Soon                                           | Unable to submit a comment? |
|                                                                                                    | Today (11)                                                  |                             |
| Oil and Gas and Sulfur Operations in Outer Continental Shelf:<br>Blowout Preventer Systems and Well Control Revisions<br>Closing on Aug 06, 2018 | Next 3 Days (13)<br>Next 7 Days (116)<br>Next 15 Days (266) | FAA Section 333             |
| Blowout Preventer Systems and Well Control Revisions                                                                                             | Next 7 Days (116)                                           | FAA Section 333             |

**Step 3a.** Enter the objection ID # that corresponds to your exclusion request.

| Your Voice in Federal Decision-Making                                                                                                    | Q s                                      | earch         | O Browse             | 🎈 Learn |
|----------------------------------------------------------------------------------------------------|------------------------------------------|---------------|----------------------|---------|
| Make a difference. Submit your                                                                                                    | comments and let your voi                | ce be he      | eard.                |         |
|                                                                                                    |                                          |               |                      |         |
| SEARCH for: Rules, Comm                                                                                                    | ients, Adjudications or Supporting Docun | ients:        |                      |         |
| SEARCH for: Rules, Comm<br>BIS-2018-0006-XXX                                                                                                    |                                          |               | arch                 |         |
| and the second second sec |                                          | Sea           | arch<br>anced Search |         |
| and the second second sec |                                          | Sea<br>» Adva |                      |         |

**Step 3b.** Note that some exclusion requests may have multiple objections.

**Step 3c.** If your request has multiple objections, make note of *each* objection ID that you would like to file a rebuttal against. Note that a separate rebuttal must be filed for each objection, even those objecting to the same request.

## **STEP IV: UPLOAD & SUBMIT**

**Step 4a.** Enter the Exclusion Request ID# (i.e., BIS-2018-000X-XXXX) of the request you initially submitted.

| regulations.gov<br>Your Voice in Federal Decision-Making  | _                                                   | Home He<br>Search | elp • Resour           |            |
|-----------------------------------------------------------|-----------------------------------------------------|-------------------|------------------------|------------|
| Make a difference. Submit your co                         | omments and let your v                              |                   | eard.                  |            |
| BIS-2018-0006-XXXX                                        |                                                     |                   | earch<br>vanced Search |            |
| What's Trending ()<br>2020 Census Federal Register Notice | Comments Due Soon<br>Today (10)<br>Next 3 Days (35) | U                 | nable to submit a      | a comment? |

Step 4b. Click the "Comment Now!" button found to the right of the specific exclusion request.

| Requirements for Submissions Requesting Exclasions from the Remelies Instituted in Presidential Proclamations Adjusting Imports of Steel into th United States; and the filing of Objections to Submitted Exclusion Requests for Steel and Alaminum Docket Folder Summary      View all documents and comments in this Docket      Docket 10: UIS-2016-0006 Agency: Bureau of Industry and Security (BIS) Parent Agency: Department of Commerce (DOC)      Summary:      TESE Exclusions requests and objections to submitted exclusion requests for STEEL, must be submitted to regulations gov docket number BIS-2018-0006. This regulations gov docket number BIS-2018-0006. This regulations and comments on the atom from the submitted exclusions for the average method by the submitted exclusions for the average by the regulation that advect results for Steel and DIS shortbace operations is to submitted exclusions for submitted exclusions for the average by the submitted exclusions for the average by the submitted exclusions for the average by the submitted exclusions for the average by the submitted exclusions for the average by the submitted exclusions for the average by the submitted exclusions for the average by the submitted exclusions for the a            | he United States and Adjusting                                                                                | Imports of Aluminum into the                                                                                                    |
|----------------------------------------------------------------------------------------------------|----------------------------------------------------------------------------------------------------|----------------------------------------------------------------------------------------------------|
| Docket ID: BIS-2016-0006 Agency: Bureau of Industry and Security (BIS) Parent Agency: Department of Commerce (DOC)     Immuny:     TEEL Exclusion requests and objections to submitted reclusion requests for STEEL, must be submitted to regulations gov docket number BIS-2016-0006. This regulations gov docket number BIS-2016-0006. This regulations gov docket number BIS-2016-0006. This regulations gov docket number BIS-2016-0006. This regulations gov docket number BIS-2016-0006. This regulations gov docket number BIS-2016-0006. This regulations gov docket number BIS-2016-0006. This regulations gov docket number BIS-2016-0006. This regulations gov docket number BIS-2016-0006. This regulations gov docket number BIS-2016-0006. This regulations of interview of interview of inter            |                                                                                                    |                                                                                                    |
| ummany:<br>TEE, Exclusion requests and objections to submitted exclusion requests for STEEL must be submitted to regulations gov docket number 8IS-2018-0006. This regulations gov docket number 8IS-20<br>umnave. If is domitting nummers on the referent final size. (2) Submitting variations requests for size and and the submitted to the submitted to the |                                                                                                    |                                                                                                    |
| TEEL Exclusion reguests and objections to submitted exclusion requests for STEEL, must be submitted to regulations gav doxied number BIS-2018-0006. This regulations gav doxied number BIS-2018-0006. This regulations gav doxied number BIS-2018-0006. This regulations gav doxied number BIS-2018-0006. This regulations gav doxied number BIS-2018-0006. This regulations gav doxied number BIS-2018-0006. This regulations gav doxied number BIS-2018-0006. This regulations gav doxied number BIS-2018-0006. This regulations gav doxied number BIS-2018-0006. This regulations gav doxied number BIS-2018-0006. This regulations gave doxied number BIS-2018-0006. This regulations gave doxied number BIS-2018-0006. This regulations gav       |                                                                                                    | Take a Tour                                                                                                    |
| "exclusion regressit") to protect national security from threads resulting from imports of specified articles. The new supplements also set forth the requirements and process for how parties in the Unite<br>resolven of an exclusion neurost. The comparative size based address threads and story and story of statem 1. "STAT diversimations," aerostoneneement and and statements based                                                                                                    | ar rule. This interim final rule amends<br>in actions taken by the President<br>ed States may submit objectio | Sign up for Email Atems                                                                                                    |
| RN: 3634-4455                                                                                                    |                                                                                                    | Comments Received                                                                                                    |
| View More Docket Details                                                                                                    |                                                                                                    | Statet 20mm @frat                                                                                                    |
| Primary Documents View At (67) Requirements for Submissions Requesting Exclusions From the Remedies Instituted in Presidential .  Remedies Instituted in Presidential .                                                                                                    | Comment Now<br>Der Ney 18, 2015 11 Stellar ET                                                                 | *The court refers to the total<br>converting humanisation received on<br>this decket, as of 1138 PM<br>petitieday. Note: Agencies review<br>all submessions, howevers using<br>agencies may choose to redard, or<br>administration of the second second second<br>administration of the second second<br>administration of the second second<br>administration of the second second<br>containing public or popolearly |
| Stanless Products - HTS 7304413015 //                                                                                                    | Due key 12, 2012 11 SAM 27                                                                                    | information, reappropriate<br>language, or fugitationear<br>duplicate examples of a marga-stall<br>company. This rear wand or<br>discrigatives belower this court<br>and Stope displayed when<br>conducing searches on the Public                                                                                                    |
| Stainless Products - HTS 7304413015 #                                                                                                    | Comment Noel<br>Due Ney 12, 2018 11 Skilling (T                                                               | Submission document type. For<br>specific information about an<br>agency is public submission policy,<br>refler to its weissite or the Federal<br>Register document.                                                                                                    |
| Stanless Products - HTS /304413015 //                                                                                                    | Comment Now                                                                                                   |                                                                                                    |
| Stanless Products - HTS 7304413015 d<br>Other Postec 04/13015 02                                                                                                    | Comment Newl<br>Due Ney 13, 2018 11 SSRMET                                                                    |                                                                                                    |
|                                                                                                    |                                                                                                    |                                                                                                    |

**Step 4c.** Download, complete, and attach the Rebuttal Form (for <u>steel</u> or <u>aluminum</u>); ensure that you include the corresponding Exclusion Request and Objection IDs in boxes 1.a and 1.b for your rebuttal to be considered.

**Step 4d.** Your supporting documentation should be no more than ten pages and should include public documents and the public version of your confidential business information (CBI) documentation.

NOTE:

• If CBI is part of your rebuttal, you must mark the appropriate box in the rebuttal form.

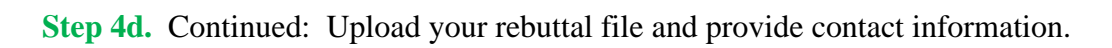

| ~                                                                                                    |
|----------------------------------------------------------------------------------------------------|
| <946 characters remaining                                                                                      |
|                                                                                                    |
|                                                                                                    |
| 1                                                                                                    |
|                                                                                                    |
|                                                                                                    |
| Continue                                                                                                    |
|                                                                                                    |
| ant may be publicly disclosed and searchable on the<br>dice. To view any additional information for submitting |
|                                                                                                    |

Step 4d. Continued: Review Information.

|    | You are commenting on                                                                                                    | :                                                                                        |             |                                       |                        |
|----|----------------------------------------------------------------------------------------------------|------------------------------------------------------------------------------------------|-------------|---------------------------------------|------------------------|
|    | reau of Industry and Security (BIS) Of<br>ited information, Open Docket Folder 🕯                                                                                                    |                                                                                          | less produc | ts - HTS 7304413015                   |                        |
| 1) | Your Information                                                                                                    | 6                                                                                        | Your Inform | nation Q Your Preview                 | V ) 🕑 Your Rescipt     |
|    | S Information entered will be vieweble                                                                                                    | e on Regulations gov                                                                     |             | View Con                              | menter's Checklist (PD |
|    | Comment Design D                                                                                                    |                                                                                          |             |                                       |                        |
|    | Comment (Required) (3)<br>Please see the attached                                                                                                    |                                                                                          |             |                                       |                        |
|    |                                                                                                    |                                                                                          |             |                                       |                        |
|    | Upload file(s) (Opteral) S                                                                                                    | Drop files he                                                                            | re          | 4952 char                             | √<br>acters remaining  |
|    | Choose files                                                                                                    | Drop files he                                                                            | re          | 4952 char                             | v                      |
|    | Choose files<br>.xiex cc.2kg                                                                                                    | Last Name 💿                                                                              | τe          | 4952 char                             | √<br>acters remaining  |
|    | Choose files<br>.xisx ct 2x6<br>First Name<br>Jane<br>Z I want to provide my contact info                                                                                                    | Lest Name 🔇                                                                              |             | 4952 char                             | ecters remaining       |
|    | Choose files<br>.xisx ct 2k8<br>First Name<br>Jane<br>Z I want to provide my contact info<br>Mailing Address                                                                                                    | Lest Name 🔇                                                                              | g Address 2 | 4952 char                             | acters remaining       |
|    | Choose files<br>.xisx cc.2x8<br>First Name<br>Jane<br>Z I want to provide my contact info<br>Mailing Address<br>[123 Steel Way                                                                                                    | Last Name 💿                                                                              |             |                                       | acters remaining       |
|    | Choose files<br>xiex cc.2x8<br>First Name<br>Jane<br>Z I want to provide my contact info<br>Mailing Address<br>123 Steel Way<br>City                                                                                                    | Lest Name 🔇                                                                              |             | 4952 char<br>ZIPIFostal Code<br>20230 | acters remaining       |
|    | Choose files          xisx       cc.2x8         First Name       Image: Comparison of the second second                                             | Delots Last Name ③ Smith mation Mailin State or Province                                 | g Address 2 | ZIP/Fostal Code                       | acters remaining       |
|    | Choose files<br>xiex cc.2x8<br>First Name<br>Jane<br>Z I want to provide my contact info<br>Mailing Address<br>123 Steel Way<br>City                                                                                                    | Delots Last Name ③ Smith mation Mailin State or Province                                 | g Address 2 | ZIP/Fostal Code                       | acters remaining       |
|    | Choose files          Item (Context)         Jane         Item (Context)         Item (Context)         Mailing Address         123 Steel Way         Oky         Washington         Country         United States                                                                                                    | Delote Lest Name  Smith mation Main State or Province District of Columbia               | g Address 2 | ZIP/Fostal Code<br>20230              | acters remaining       |
|    | Choose files          Image: Image: | Delots Lest Name  Smith mation Main State or Province District of Columbia  Phone Number | g Address 2 | ZIP/Fostal Code                       | acters remaining       |
|    | Choose files          Item (Context)         Jane         Item (Context)         Item (Context)         Mailing Address         123 Steel Way         Oky         Washington         Country         United States                                                                                                    | Delote Lest Name  Smith mation Main State or Province District of Columbia               | g Address 2 | ZIP/Fostal Code<br>20230              | acters remaining       |

Step 4d. Continued: Submit Information.

| Your Voice in Federal Decision-Making                                         |                                                                                                    |                                   | Advanced                                |  |  |  |
|-------------------------------------------------------------------------------|----------------------------------------------------------------------------------------------------|-----------------------------------|-----------------------------------------|--|--|--|
| You are commentin                                                             | ng on:                                                                                                    |                                   |                                         |  |  |  |
| The Bureau of Industry and Security<br>For related information, Open Docket I | And the second second s | - Stainless products - HTS        | 7304413015                              |  |  |  |
| 2 Your Preview                                                                |                                                                                                    | • Your Information                | Your Preview     Your Received          |  |  |  |
| This is how your comment will                                                 | I appear on Regulations gov                                                                                                    |                                   |                                         |  |  |  |
| Comment:<br>Please see the attached                                           |                                                                                                    |                                   |                                         |  |  |  |
| Uploaded File(s) (Optional)  • Lxlsx                                          |                                                                                                    |                                   | 4952 characters remaining               |  |  |  |
| This information will appear of                                               | n Regulations gov.                                                                                                    | This information will not         | appear on Regulations.gov:              |  |  |  |
| First Name:<br>Jane                                                           |                                                                                                    | Mailing Address:<br>123 Steel Way | ZIP/Postal Code:<br>20230               |  |  |  |
| Last Name:<br>Smith                                                           |                                                                                                    | City:<br>Washington               | Email Address:<br>jane@emailaddress.com |  |  |  |
|                                                                               |                                                                                                    | Country:<br>United States         | Phone Number:<br>555-555-555            |  |  |  |
|                                                                               |                                                                                                    | State or Province:<br>DC          |                                         |  |  |  |
|                                                                               | You are filing a document into an official docket. Any personal information included in your comment and/or uploaded attachment<br>(s) may be publicly viewable on the web.                                                                                                    |                                   |                                         |  |  |  |
|                                                                               | I read and un                                                                                                    | derstand the statement above.     |                                         |  |  |  |

NOTE:

• All rebuttal materials must be submitted within the 7-day rebuttal period. You can find the submission deadline below the "Comment Now!" button for the Exclusion Request. However, please note that the regulations.gov page title will indicate the *type* of comment period:

| <b>Comment Period</b> | Naming Convention                                | Duration |
|-----------------------|--------------------------------------------------|----------|
| Objection             | [Requestor]-[Product]-[HTSUS]                    | 30 days  |
| Rebuttal              | Rebuttal Period-[Requestor]-[Product]-[HTSUS]    | 7 days   |
| Surrebuttal           | Surrebuttal Period-[Requestor]-[Product]-[HTSUS] | 7 days   |

# V. CONFIRM

Step 5. Save your tracking number. Email yourself a receipt of your submission.

| Your Voice in Federal Decision-Making                                                             |                                                      | Advanced S                        |  |  |  |  |  |
|---------------------------------------------------------------------------------------------------|------------------------------------------------------|-----------------------------------|--|--|--|--|--|
| Your comment was submitted success                                                                | sfully!                                              |                                   |  |  |  |  |  |
| The Bureau of Industry and Security (BIS) Other.<br>For related information, Open Docket Folder 🟵 | - Stainless products - HTS                           | \$ 7304413015                     |  |  |  |  |  |
| 3 Your Receipt                                                                                    | • Your Information                                   | 👌 🕢 Your Preview 💙 🖯 Your Receipt |  |  |  |  |  |
| Your Comment Tracking Number: 1k2-92kf-87bq                                                       | once the agency has rea<br>dependent on agency p     | d processing times. Use your      |  |  |  |  |  |
| jane@emailaddress.com                                                                             | jane@emailaddress.com Email Receipt                  |                                   |  |  |  |  |  |
| Your comment:                                                                                     | Your comment:                                        |                                   |  |  |  |  |  |
| Comment:<br>Please see the attached single objection filing.                                      |                                                      |                                   |  |  |  |  |  |
| Uploaded File(s) (Optional)<br>                                                                   |                                                      |                                   |  |  |  |  |  |
| This information will appear on Regulations.gov.                                                  | This information will not appear on Regulations.gov. |                                   |  |  |  |  |  |
| First Name:                                                                                       | Mailing Address:                                     | ZIP/Postal Code:                  |  |  |  |  |  |
| Jane                                                                                              | 123 Steel Way                                        | 20230                             |  |  |  |  |  |
| Last Name:                                                                                        | City:                                                | Email Address:                    |  |  |  |  |  |
| Smith                                                                                             | Washington                                           | jane@emailaddress.com             |  |  |  |  |  |
|                                                                                                   | Country:<br>United States                            | Phone Number:<br>555-555-555      |  |  |  |  |  |
|                                                                                                   | State or Province:                                   |                                   |  |  |  |  |  |

## VI. CONFIDENTIAL BUSINESS INFORMATION

**Step 6.** Email your CBI document to <u>232rebutals@doc.gov</u> on the same day you submit your rebuttal on <u>www.regulations.gov</u>.

#### NOTES:

- Your email subject line must include the original Exclusion Request ID # (i.e., BIS-2018-000X-XXXXX).
- Your email body must include the 11-digit alphanumeric tracking number (i.e., XXX-XXXX-XXXX) you received from regulations.gov when you successfully submitted your rebuttal.
- Submit no more than five (5) pages of supporting CBI documentation via email.
- An adequate public version, adhering to the requirements outlined in the regulation, must simultaneously accompany the submission of each rebuttal form.
- If you do NOT file a public version of the CBI, Commerce will NOT consider your rebuttal to be submitted properly and will exclude it from the analysis.